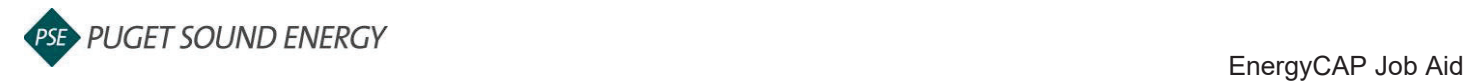

## **EnergyCAP: Adding a Property and Address**

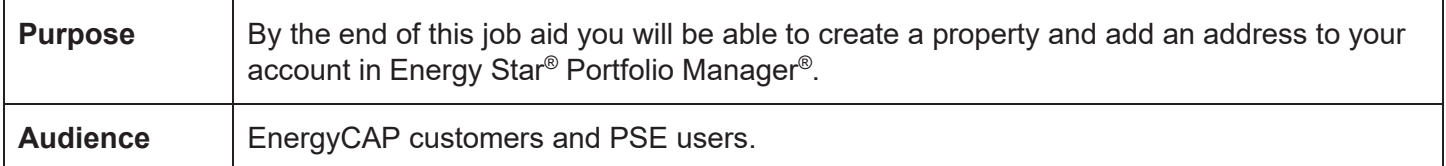

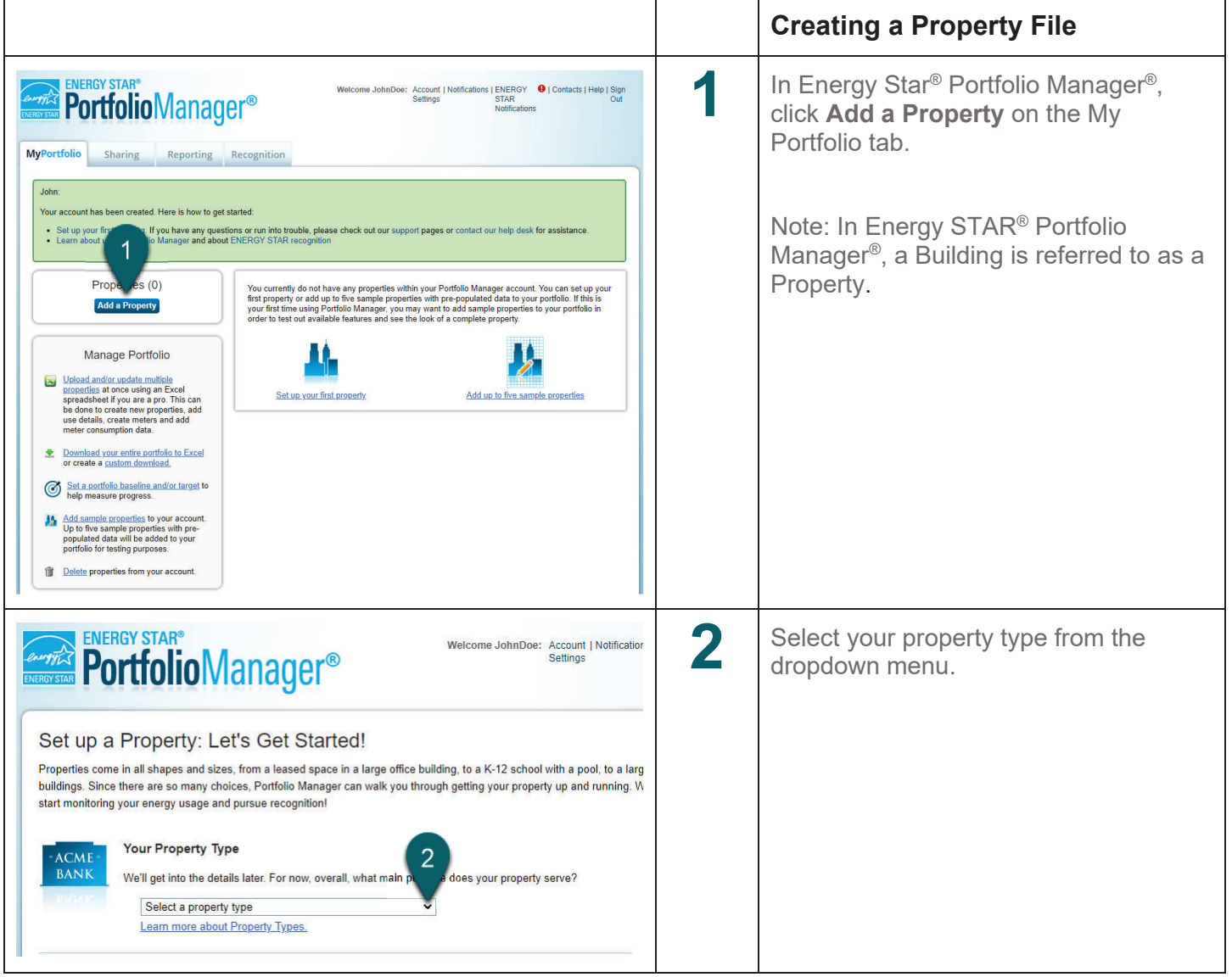

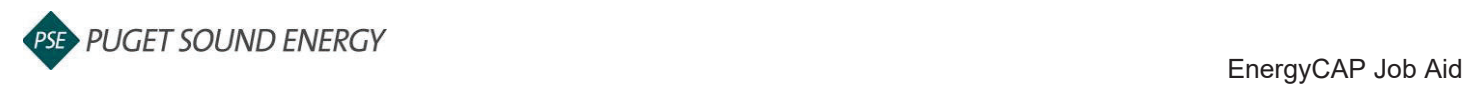

## **EnergyCAP: Adding a Property and Address, continued**

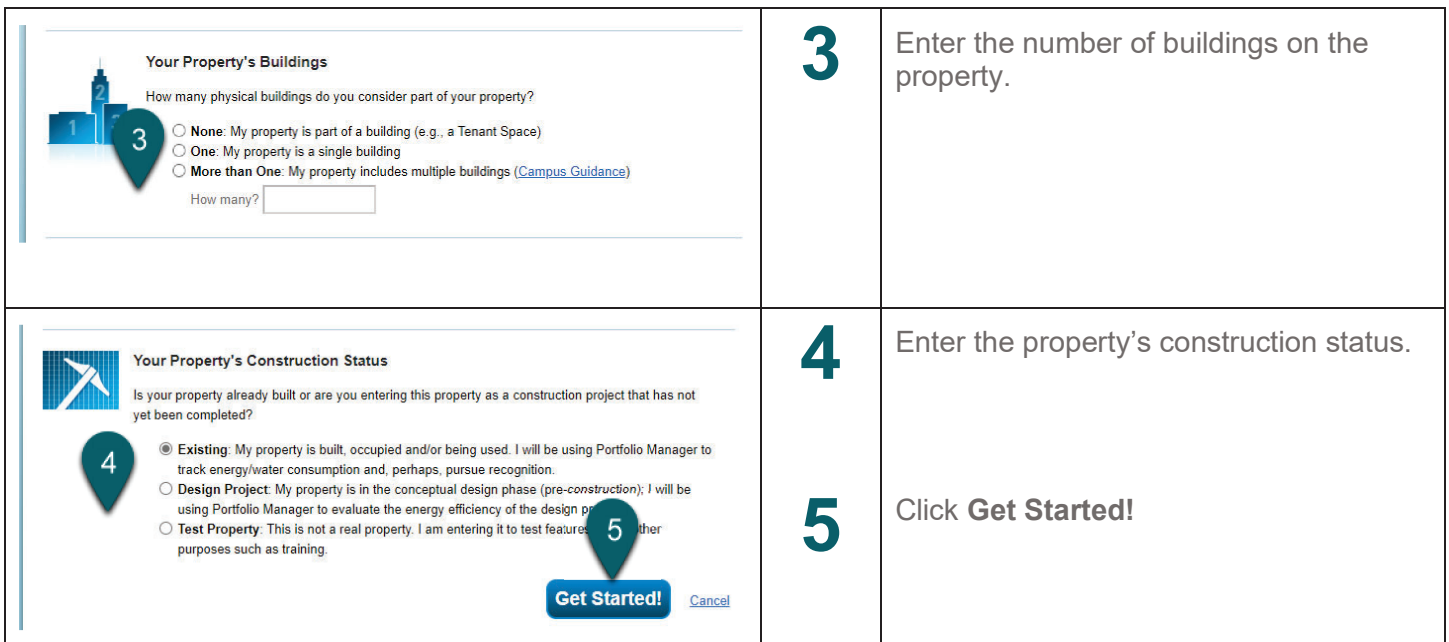

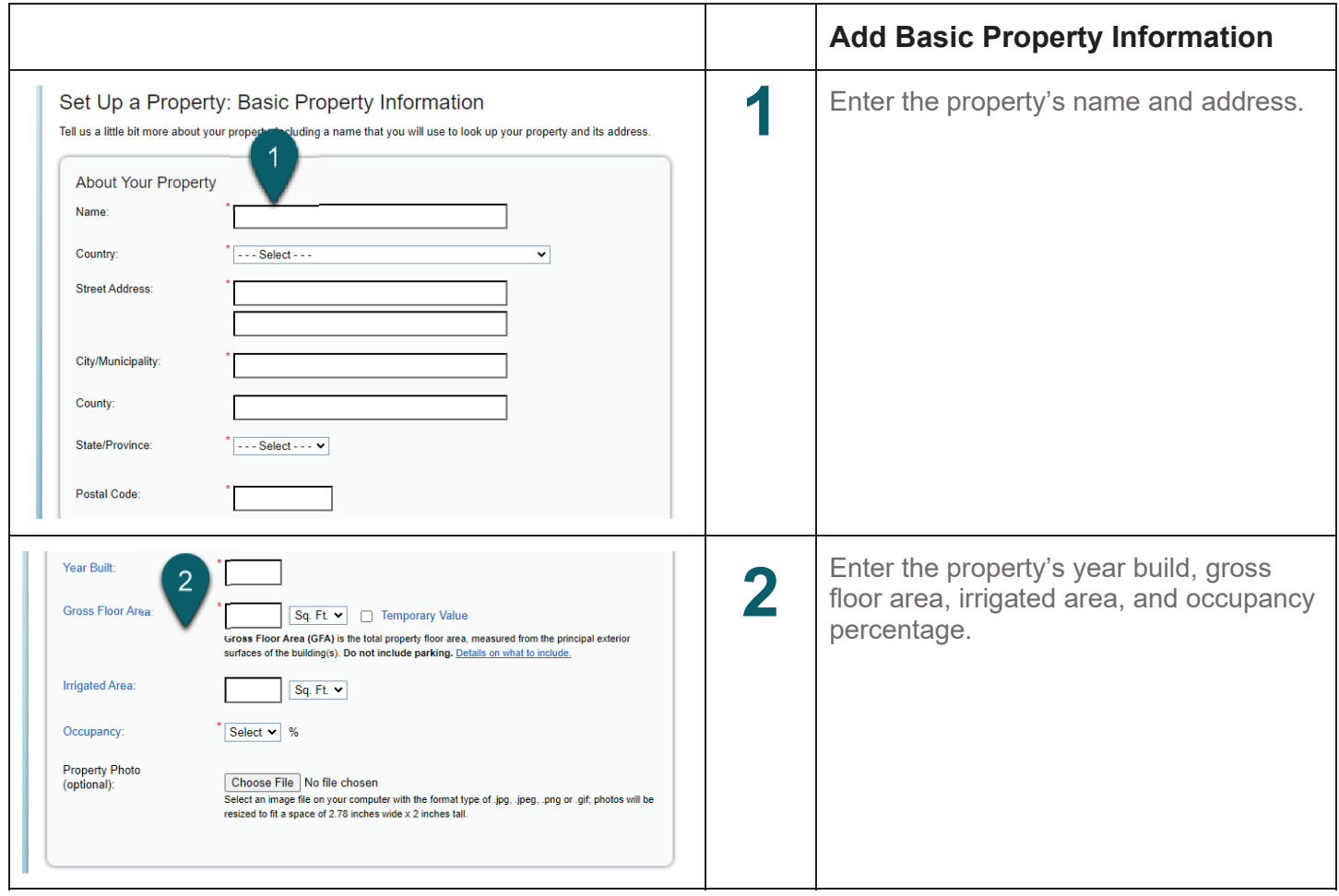

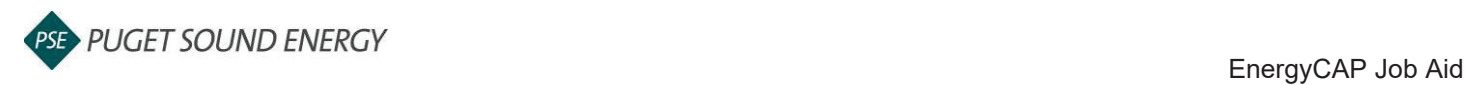

## **EnergyCAP: Adding a Property and Address, continued**

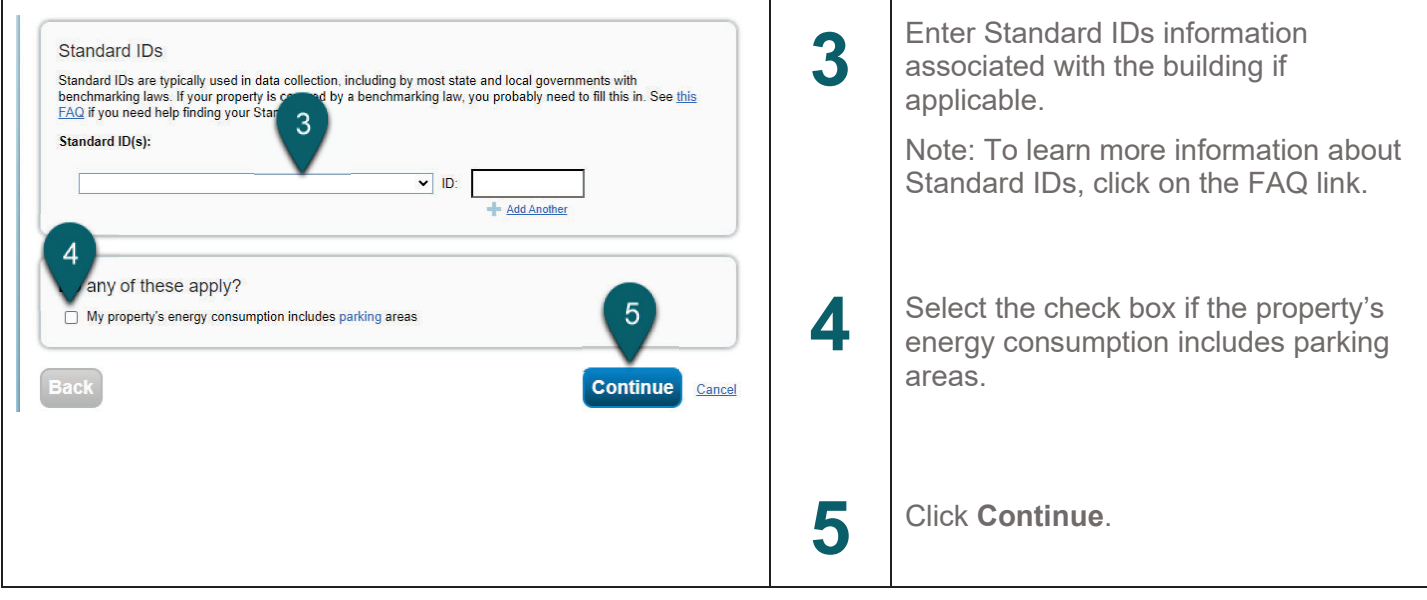